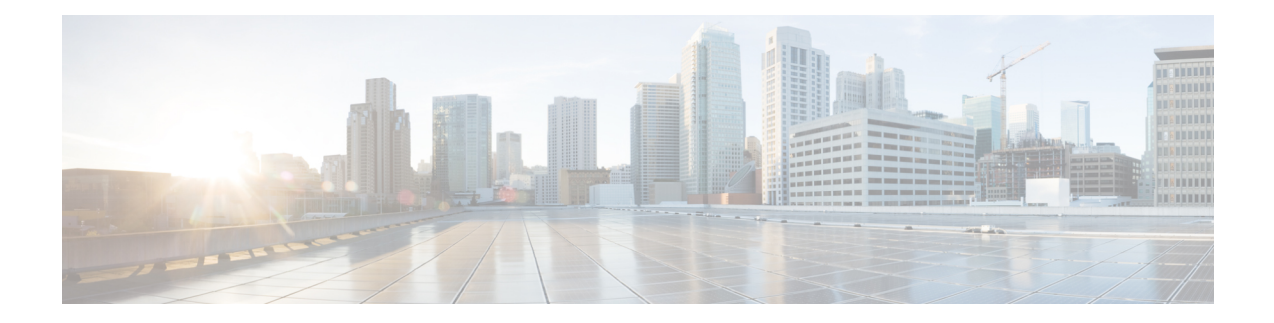

# **Cisco IMC XML API Method Descriptions**

This chapter includes the following sections:

- [aaaGetComputeAuthTokens,](#page-0-0) on page 1
- [aaaKeepAlive](#page-1-0), on page 2
- [aaaLogin](#page-2-0), on page 3
- [aaaLogout](#page-4-0), on page 5
- [aaaRefresh](#page-5-0), on page 6
- [configConfMo](#page-6-0), on page 7
- [configConfMos](#page-7-0), on page 8
- [configResolveChildren](#page-10-0), on page 11
- [configResolveClass](#page-12-0), on page 13
- [configResolveDn](#page-13-0), on page 14
- [configResolveParent](#page-14-0), on page 15
- [eventSubscribe](#page-15-0), on page 16
- [eventUnsubscribe](#page-16-0), on page 17

## <span id="page-0-0"></span>**aaaGetComputeAuthTokens**

The aaaGetComputeAuthTokens method returns authentication tokensthat are used to launch the KVM. This generates two temporary authentication tokens that are valid for 60 seconds. The first is the KVM user name and the second token is the password. Using the authorization tokens as credentials, you can access the URL from where you can download the Java Network Launch Protocol (JNLP) file. You can download the JNLP file from the URL and launch it to start a KVM session.

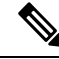

**Note**

• You cannot obtain tokens if the vKVM option is disabled on the Cisco IMC.

- You must have user or admin privileges to the Cisco IMC to obtain the authentication tokens. Users with read-only privileges will not be able to obtain the tokens.
- The authorization tokens expire is 60 seconds; you cannot use the tokens after 60 seconds to access the URL. If you try to access after 60 seconds, the login fails and you get a authentication failure or timeout message.

## **Request Syntax**

```
<xs:element name="aaaGetComputeAuthTokens" type="aaaGetComputeAuthTokens"
substitutionGroup="externalMethod"/>
    <xs:complexType name="aaaGetComputeAuthTokens" mixed="true">
        <xs:attribute name="cookie" type="stringMin0Max47" use="required"/>
         <xs:attribute name="response" type="YesOrNo"/>
     </xs:complexType>
```
## **Response Syntax**

```
<xs:element name="aaaGetComputeAuthTokens" type="aaaGetComputeAuthTokens"
substitutionGroup="externalMethod"/>
        <xs:complexType name="aaaGetComputeAuthTokens" mixed="true">
            <xs:attribute name="cookie" type="xs:string"/>
            <xs:attribute name="response" type="YesOrNo"/>
            <xs:attribute name="outTokens">
                <xs:simpleType>
                    <xs:restriction base="xs:string">
                         <xs:minLength value="0"/>
                         <xs:maxLength value="510"/>
                    </xs:restriction>
                </xs:simpleType>
            </xs:attribute>
        </xs:complexType>
```
## **Examples**

Request:

```
aaaGetComputeAuthTokens
cookie="<real_cookie>" />
```
#### Response:

```
<aaaGetComputeAuthTokens cookie="<real_cookie>" outTokens="1804289383,846930886"
response="yes"> </aaaGetComputeAuthTokens>
```
## <span id="page-1-0"></span>**aaaKeepAlive**

The aaaKeepAlive method keeps the session active until the default session time expires, using the same cookie after the method call.

## **Request Syntax**

```
<xs:element name="aaaKeepAlive" type="aaaKeepAlive" substitutionGroup="externalMethod"/>
        <xs:complexType name="aaaKeepAlive" mixed="true">
           <xs:attribute name="cookie" type="stringMin0Max47" use="required"/>
           <xs:attribute name="response" type="YesOrNo"/>
        </xs:complexType>
```

```
<xs:element name="aaaKeepAlive" type="aaaKeepAlive" substitutionGroup="externalMethod"/>
       <xs:complexType name="aaaKeepAlive" mixed="true">
           <xs:attribute name="cookie" type="xs:string"/>
           <xs:attribute name="response" type="YesOrNo"/>
           <xs:attribute name="errorCode" type="xs:unsignedInt"/>
           <xs:attribute name="errorDescr" type="xs:string"/>
           <xs:attribute name="invocationResult" type="xs:string"/>
       </xs:complexType>
```
## **Examples**

Request

<aaaKeepAlive cookie="<real\_cookie>"> </aaaKeepAlive>

#### Response

<aaaKeepAlive cookie="<real\_cookie>" response="yes"> </aaaKeepAlive>

#### <span id="page-2-0"></span>**aaaLogin**

The aaaLogin method is the login process and is required to begin a session. This action establishes the HTTP (or HTTPS) session between the client and Cisco IMC.

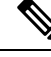

When the password expiry feature is enabled, the aaaLogin API indicates the expiry of password in the XML API response. **Note**

## **Request Syntax**

```
<xs:element name="aaaLogin" type="aaaLogin" substitutionGroup="externalMethod"/>
        <xs:complexType name="aaaLogin" mixed="true">
            <xs:attribute name="inName" use="required">
                <xs:simpleType>
                    <xs:restriction base="xs:string">
                         <xs:pattern value="[\-\.:_a-zA-Z0-9]{0,16}"/>
                    </xs:restriction>
                </xs:simpleType>
            </xs:attribute>
            <xs:attribute name="inPassword" use="required">
                <xs:simpleType>
                    <xs:restriction base="xs:string">
                         <xs:minLength value="0"/>
                         <xs:maxLength value="510"/>
                    </xs:restriction>
                </xs:simpleType>
            </xs:attribute>
            <xs:attribute name="cookie" type="stringMin0Max47"/>
```

```
<xs:attribute name="response" type="YesOrNo"/>
</xs:complexType>
```

```
<xs:element name="aaaLogin" type="aaaLogin" substitutionGroup="externalMethod"/>
        <xs:complexType name="aaaLogin" mixed="true">
           <xs:attribute name="outCookie" type="xs:string"/>
            <xs:attribute name="outRefreshPeriod" type="xs:unsignedInt"/>
        <xs:attribute name="outPriv">
            <xs:simpleType>
                <xs:restriction base="xs:string">
                    <xs:pattern value="(read-only|admin|user){0,1}"/>
                </xs:restriction>
            </xs:simpleType>
        </xs:attribute>
            <xs:attribute name="outDomains" type="xs:string"/>
            <xs:attribute name="outChannel">
               <xs:simpleType>
                    <xs:restriction base="xs:string">
                         <xs:enumeration value="fullssl"/>
                         <xs:enumeration value="noencssl"/>
                         <xs:enumeration value="plain"/>
                    </xs:restriction>
                </xs:simpleType>
            </xs:attribute>
            <xs:attribute name="outEvtChannel">
                <xs:simpleType>
                    <xs:restriction base="xs:string">
                         <xs:enumeration value="fullssl"/>
                         <xs:enumeration value="noencssl"/>
                         <xs:enumeration value="plain"/>
                    </xs:restriction>
                </xs:simpleType>
            </xs:attribute>
            <xs:attribute name="outSessionId">
                <xs:simpleType>
                    <xs:restriction base="xs:string">
                         <xs:minLength value="0"/>
                         <xs:maxLength value="32"/>
                    </xs:restriction>
                </xs:simpleType>
            </xs:attribute>
            <xs:attribute name="outVersion" type="xs:string"/>
            <xs:attribute name="cookie" type="xs:string"/>
            <xs:attribute name="response" type="YesOrNo"/>
            <xs:attribute name="errorCode" type="xs:unsignedInt"/>
            <xs:attribute name="errorDescr" type="xs:string"/>
            <xs:attribute name="invocationResult" type="xs:string"/>
        </xs:complexType>
```
## **Examples**

Request

<aaaLogin inName='admin' inPassword='password'/>

#### Response

```
<aaaLogin cookie="" response="yes" outCookie="<real_cookie>" outRefreshPeriod="600"
outPriv="admin" outSessionId="17" outVersion="3.0(0.149)"> </aaaLogin>
```
#### <span id="page-4-0"></span>**aaaLogout**

The aaaLogout method is a process to close a web session by passing the session cookie as input. It is not automatic; the user has to explicitly invoke the aaaLogout method to terminate the session.

## **Request Syntax**

```
<xs:element name="aaaLogout" type="aaaLogout" substitutionGroup="externalMethod"/>
       <xs:complexType name="aaaLogout" mixed="true">
           <xs:attribute name="inCookie" type="stringMin0Max47" use="required"/>
           <xs:attribute name="cookie" type="stringMin0Max47"/>
           <xs:attribute name="response" type="YesOrNo"/>
        </xs:complexType>
```
## **Response Syntax**

```
<xs:element name="aaaLogout" type="aaaLogout" substitutionGroup="externalMethod"/>
       <xs:complexType name="aaaLogout" mixed="true">
           <xs:attribute name="outStatus">
               <xs:simpleType>
                   <xs:restriction base="xs:string">
                         <xs:enumeration value="success"/>
                        <xs:enumeration value="failure"/>
                    </xs:restriction>
               </xs:simpleType>
            </xs:attribute>
            <xs:attribute name="cookie" type="xs:string"/>
            <xs:attribute name="response" type="YesOrNo"/>
           <xs:attribute name="errorCode" type="xs:unsignedInt"/>
           <xs:attribute name="errorDescr" type="xs:string"/>
           <xs:attribute name="invocationResult" type="xs:string"/>
        </xs:complexType>
```
## **Examples**

Request

<aaaLogout cookie="<real\_cookie>" inCookie="<real\_cookie>"></aaaLogout>

## Response

<aaaLogout cookie="<real cookie>" response="yes" outStatus="success"> </aaaLogout>

#### <span id="page-5-0"></span>**aaaRefresh**

The aaaRefresh method keeps sessions active (within the default session time frame) by user activity. There is a default of 600 seconds that counts down when inactivity begins. If the 600 seconds expire, Cisco IMC enters a sleep mode. It requires signing back in, which restarts the countdown. It continues using the same session ID.

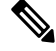

#### **Note**

- Using this method expires the previous cookie and issues a new cookie.
	- When the password expiry feature is enabled, the aaaRefreshAPI indicates the expiry of password in the XML API response.

## **Request Syntax**

```
<xs:element name="aaaRefresh" type="aaaRefresh" substitutionGroup="externalMethod"/>
       <xs:complexType name="aaaRefresh" mixed="true">
           <xs:attribute name="inName" use="required">
                <xs:simpleType>
                    <xs:restriction base="xs:string">
                        <xs:pattern value="[\-\.:_a-zA-Z0-9]{0,16}"/>
                    </xs:restriction>
                </xs:simpleType>
            </xs:attribute>
            <xs:attribute name="inPassword" use="required">
               <xs:simpleType>
                    <xs:restriction base="xs:string">
                        <xs:minLength value="0"/>
                        <xs:maxLength value="510"/>
                    </xs:restriction>
                </xs:simpleType>
            </xs:attribute>
            <xs:attribute name="inCookie" type="stringMin0Max47" use="required"/>
            <xs:attribute name="cookie" type="stringMin0Max47"/>
            <xs:attribute name="response" type="YesOrNo"/>
        </xs:complexType>
```
## **Response Syntax**

```
<xs:element name="aaaRefresh" type="aaaRefresh" substitutionGroup="externalMethod"/>
       <xs:complexType name="aaaRefresh" mixed="true">
           <xs:attribute name="outCookie" type="xs:string"/>
            <xs:attribute name="outRefreshPeriod" type="xs:unsignedInt"/>
            <xs:attribute name="outPriv">
                <xs:simpleType>
                    <xs:restriction base="xs:string">
                       <xs:pattern value="(read-only|admin|user){0,1}"/>
                    </xs:restriction>
                </xs:simpleType>
           </xs:attribute>
            <xs:attribute name="outDomains" type="xs:string"/>
            <xs:attribute name="outChannel">
                <xs:simpleType>
```

```
<xs:restriction base="xs:string">
                 <xs:enumeration value="fullssl"/>
                 <xs:enumeration value="noencssl"/>
                 <xs:enumeration value="plain"/>
            </xs:restriction>
        </xs:simpleType>
   </xs:attribute>
   <xs:attribute name="outEvtChannel">
        <xs:simpleType>
           <xs:restriction base="xs:string">
                 <xs:enumeration value="fullssl"/>
                 <xs:enumeration value="noencssl"/>
                 <xs:enumeration value="plain"/>
            </xs:restriction>
        </xs:simpleType>
   </xs:attribute>
   <xs:attribute name="cookie" type="xs:string"/>
   <xs:attribute name="response" type="YesOrNo"/>
   <xs:attribute name="errorCode" type="xs:unsignedInt"/>
   <xs:attribute name="errorDescr" type="xs:string"/>
   <xs:attribute name="invocationResult" type="xs:string"/>
</xs:complexType>
```
## **Examples**

## Request

```
<aaaRefresh
   cookie="<real_cookie>"
   inCookie="<real_cookie>"
   inName='admin'
   inPassword='password'>
</aaaRefresh>
```

```
<aaaRefresh cookie="<real_cookie>" inCookie="<real_cookie>" inName="admin"
inPassword="password">
</aaaRefresh>
```
#### Response

```
<aaaRefresh
   cookie="<real_cookie>"
   response="yes"
   outCookie="<real_cookie>"
   outRefreshPeriod="600"
   outPriv="admin">
</aaaRefresh>
```
## <span id="page-6-0"></span>**configConfMo**

The configConfMo method configures the specified managed object in a single subtree (for example, DN).

## **Request Syntax**

<xs:element name="configConfMo" type="configConfMo" substitutionGroup="externalMethod"/> <xs:complexType name="configConfMo" mixed="true">

```
<xs:all>
        <xs:element name="inConfig" type="configConfig" minOccurs="1"/>
    \langle xs: \text{all}\rangle<xs:attribute name="inHierarchical">
       <xs:simpleType>
            <xs:union memberTypes="xs:boolean YesOrNo"/>
        </xs:simpleType>
   </xs:attribute>
    <xs:attribute name="cookie" type="stringMin0Max47" use="required"/>
   <xs:attribute name="response" type="YesOrNo"/>
   <xs:attribute name="dn" type="referenceObject" use="required"/>
</xs:complexType>
```

```
<xs:element name="configConfMo" type="configConfMo" substitutionGroup="externalMethod"/>
        <xs:complexType name="configConfMo" mixed="true">
           <xs:all>
               <xs:element name="outConfig" type="configConfig" minOccurs="0"/>
            \langle xs: a11 \rangle<xs:attribute name="cookie" type="xs:string"/>
            <xs:attribute name="response" type="YesOrNo"/>
            <xs:attribute name="errorCode" type="xs:unsignedInt"/>
            <xs:attribute name="errorDescr" type="xs:string"/>
            <xs:attribute name="invocationResult" type="xs:string"/>
            <xs:attribute name="dn" type="referenceObject"/>
        </xs:complexType>
```
#### **Examples**

#### Request

```
<configConfMo
cookie="<real_cookie>"
dn='sys/rack-unit-1chassis-1/server-1/locator-led'>
<inConfig>
<equipmentLocatorLed
adminState='on' dn='sys/rack-unit-1chassis-1/server-1/locator-led'>
 </equipmentLocatorLed>
</inConfig>
</configConfMo>
```
## Response

```
<configConfMo dn="sys/rack-unit-1chassis-1/server-1/locator-led"
cookie="1461754266/2f609b81-3176-1176-8007-4cc92474a254" response="yes">
<outConfig>
<equipmentLocatorLed dn="sys/rack-unit-1chassis-1/server-1/locator-led" adminState="inactive"
color="unknown" id="1" name="" operState="off" status="modified"/></outConfig>
</configConfMo>
```
## <span id="page-7-0"></span>**configConfMos**

The configConfMos method configures managed objects in multiple subtrees using DNs.

## **Request Syntax**

```
<xs:element name="configConfMos" type="configConfMos" substitutionGroup="externalMethod"/>
        <xs:complexType name="configConfMos" mixed="true">
            \langle x \times 11 \rangle<xs:element name="inConfigs" type="configMap" minOccurs="0">
                     <xs:unique name="unique_map_key_2">
                          <xs:selector xpath="pair"/>
                          <xs:field xpath="@key"/>
                     </xs:unique>
                </xs:element>
            \langle xs:all\rangle<xs:attribute name="inHierarchical">
                <xs:simpleType>
                     <xs:union memberTypes="xs:boolean">
                          <xs:simpleType>
                              <xs:restriction base="xs:string">
                                  <xs:enumeration value="no"/>
                                  <xs:enumeration value="yes"/>
                              </xs:restriction>
                          </xs:simpleType>
                     </xs:union>
                 </xs:simpleType>
            </xs:attribute>
            <xs:attribute name="cookie" type="xs:string"/>
            <xs:attribute name="response" type="YesOrNo"/>
        </xs:complexType>
```
## **Response Syntax**

```
<xs:element name="configConfMos" type="configConfMos" substitutionGroup="externalMethod"/>
        <xs:complexType name="configConfMos" mixed="true">
            <xs:all>
                <xs:element name="outConfigs" type="configMap" minOccurs="0">
                    <xs:unique name="unique_map_key_5">
                         <xs:selector xpath="pair"/>
                         <xs:field xpath="@key"/>
                    </xs:unique>
                </xs:element>
            \langle xs:all\rangle<xs:attribute name="cookie" type="xs:string"/>
            <xs:attribute name="response" type="YesOrNo"/>
            <xs:attribute name="errorCode" type="xs:unsignedInt"/>
            <xs:attribute name="errorDescr" type="xs:string"/>
            <xs:attribute name="invocationResult" type="xs:string"/>
        </xs:complexType>
```
#### **Note**

- Rolling back to the previously existing configuration when the multiple configuration fails, is not supported.
	- **operStatus** in the output indicates whether or not the configuration has succeeded. This could have the following statuses:
	- Success—indicates that the configuration of multiple MOs was successful.
	- Partial success—indicates that a few configurations failed, displays the failed configurations and the reason for failure.
	- Failure—indicates that all the configurations failed.

#### **Examples**

## Request

```
<configConfMos
   cookie="<real_cookie>">
   <inConfigs>
    <pair key="sys/user-ext/user-13">
      <aaaUser priv="admin" id="13" name="TESTUSER13" pwd="testTEST15"
      accountStatus="active" dn="sys/user-ext/user-13"/>
    </pair>
    <pair key="sys/user-ext/user-14">
     <aaaUser priv="admin" id="14" name="TESTUSER14" pwd="testTEST15"
      accountStatus="active" dn="sys/user-ext/user-14"/>
    \langle/pair>
    <pair key="sys/svc-ext/snmp-svc/snmpv3-user-5">
     <commSnmpUser id="5" name="testuser_5" securityLevel="authpriv"
      auth="MD5" authPwd="testtest" privacy="DES" privacyPwd="testTest5"/>
    </pair>
    <pair key="sys/svc-ext/snmp-svc/snmpv3-user-1">
     <commSnmpUser id="1" name="testuser_1" securityLevel="authpriv"
     auth="MD5" authPwd="testtest" privacy="DES" privacyPwd="testTest5"/>
    \langle/pair>
    <pair key="sys/rack-unit-1chassis-1/server-1/boot-precision">
     <lsbootDevPrecision dn="sys/rack-unit-1chassis-1/server-1/boot-precision"
       rebootOnUpdate="no" status="modified">
        <lsbootHdd name="testhdd_2" order="2"/>
       <lsbootHdd name="testhdd_1" order="1"/>
     </lsbootDevPrecision>
    </pair>
 </inConfigs>
</configConfMos>
```

```
<configConfMos
   cookie="<real_cookie>"
   <outConfigs>
    <pair key="sys/user-ext/user-13">
     <aaaUser id="13" accountStatus="active" name="TESTUSER13"
      priv="admin" pwd="" adminAction="no-op"
       dn="sys/user-ext/user-13" status="modified"/>
```

```
</pair>
   <pair key="sys/user-ext/user-14">
      <aaaUser id="14" accountStatus="inactive" name="" priv="" pwd=""
     adminAction="no-op" dn="sys/user-ext/user-14" status="modified"/>
   </pair>
   <pair key="sys/svc-ext/snmp-svc/snmpv3-user-5">
      <commSnmpUser id="5" name="testuser_5" securityLevel="authpriv"
     auth="MD5" authPwd="" privacy="DES" privacyPwd=""
     adminAction="no-op" dn="sys/svc-ext/snmp-svc/snmpv3-user-5"
     status="modified"/>
   \langle/pair\rangle<pair key="sys/svc-ext/snmp-svc/snmpv3-user-1">
     <commSnmpUser id="1" name="" securityLevel="" auth="" authPwd=""
     privacy="" privacyPwd="" adminAction="no-op"
     dn="sys/svc-ext/snmp-svc/snmpv3-user-1" status="modified"/>
   </pair>
   <pair key="sys/rack-unit-1chassis-1/server-1/boot-precision">
      <lsbootDevPrecision dn="sys/rack-unit-1chassis-1/server-1/boot-precision"
      name="boot-precision" purpose="operational" rebootOnUpdate="no"
       reapply="no" configuredBootMode="Legacy"
       lastConfiguredBootOrderSource="CIMC" status="modified">
       <lsbootVMedia name="CDDVD" type="VMEDIA" subtype="kvm-mapped-dvd"
       access="read-only-local" order="3" state="Disabled" rn="vm-CDDVD"
       status="modified"/>
       <lsbootHdd name="testhdd_1" type="LOCALHDD" order="1"
        state="Disabled" rn="hdd-testhdd_1" status="modified"/>
       <lsbootHdd name="testhdd_2" type="LOCALHDD" order="2"
        state="Disabled" rn="hdd-testhdd_2" status="modified"/>
       <lsbootHdd name="HDD1" type="LOCALHDD" slot="HBA" order="4"
        state="Disabled" rn="hdd-HDD1" status="modified"/>
      </lsbootDevPrecision>
   </pair>
   <operStatus>all success</operStatus>
 </outConfigs>
</configConfMos>
```
## <span id="page-10-0"></span>**configResolveChildren**

The configResolveChildren method retrieves children of managed objects under a specific DN in the managed information tree.

## **Request Syntax**

```
<xs:element name="configResolveChildren" type="configResolveChildren"
substitutionGroup="externalMethod"/>
        <xs:complexType name="configResolveChildren" mixed="true">
            <xs:attribute name="inDn" type="referenceObject" use="required"/>
            <xs:attribute name="inHierarchical">
                <xs:simpleType>
                   <xs:union memberTypes="xs:boolean YesOrNo"/>
                </xs:simpleType>
            </xs:attribute>
            <xs:attribute name="cookie" type="stringMin0Max47" use="required"/>
            <xs:attribute name="response" type="YesOrNo"/>
            <xs:attribute name="classId" type="namingClassId"/>
        </xs:complexType>
```

```
<xs:element name="configResolveChildren" type="configResolveChildren"
substitutionGroup="externalMethod"/>
        <xs:complexType name="configResolveChildren" mixed="true">
            <xs:all>
                <xs:element name="outConfigs" type="configSet" minOccurs="0"/>
            \langle/xs:all>
            <xs:attribute name="cookie" type="xs:string"/>
            <xs:attribute name="response" type="YesOrNo"/>
            <xs:attribute name="errorCode" type="xs:unsignedInt"/>
            <xs:attribute name="errorDescr" type="xs:string"/>
            <xs:attribute name="invocationResult" type="xs:string"/>
            <xs:attribute name="classId" type="namingClassId"/>
        </xs:complexType>
```
#### **Examples**

#### Request

<configResolveChildren cookie="<real cookie>" inHierarchical="false" inDn="sys"/>

```
<configResolveChildren cookie="1461754266/2f609b81-3176-1176-8007-4cc92474a254"
response="yes"> <outConfigs> <computeRackUnit dn="sys/rack-unit-1chassis-1/server-1"
adminPower="policy" availableMemory="16384" model="UCSC-server-name" memorySpeed="1333"
name="UCS server name" numOfAdaptors="1" numOfCores="8" numOfCoresEnabled="8" numOfCpus="2"
numOfEthHostIfs="2" numOfFcHostIfs="2" numOfThreads="8" operPower="on"
originalUuid="3FDC58B1-26CF-4CFA-BFA9-B028047280B1" presence="equipped" serverId="1"
serial="FCH1917V0P1" totalMemory="16384" usrLbl="" uuid="3FDC58B1-26CF-4CFA-BFA9-B028047280B1"
vendor="Cisco Systems Inc" cimcResetReason="graceful-reboot " assetTag="in demo"
></computeRackUnit><aaaUserEp dn="sys/user-ext" ></aaaUserEp><aaaLdap dn="sys/ldap-ext"
adminState="disabled" basedn="" domain="" filter="sAMAccountName" attribute="CiscoAvPair"
timeout="60" encryption="enabled" locateDirectoryUsingDNS="no"
dnsDomainSource="extracted-domain" dnsSearchDomain="" dnsSearchForest="" ldapServer1=""
ldapServerPort1="389" ldapServer2="" ldapServerPort2="389" ldapServer3=""
ldapServerPort3="389" ldapServer4="" ldapServerPort4="3268" ldapServer5=""
ldapServerPort5="3268" ldapServer6="" ldapServerPort6="3268" bindMethod="login-credentials"
bindDn="" password="" groupAuth="disabled" groupAttribute="memberOf" groupNestedSearch="128"
></aaaLdap><commSvcEp dn="sys/svc-ext" ></commSvcEp><certificateManagement dn="sys/cert-mgmt"
description="Certificate Management" ></certificateManagement><mgmtImporter
dn="sys/import-config" adminState="disabled" fsmStageDescr="" fsmRmtInvErrCode=""
fsmRmtInvErrDescr="" fsmDescr="import-config" proto="none" hostname="" remoteFile="" user=""
pwd="" passphrase="" ></mgmtImporter><mgmtBackup dn="sys/export-config" adminState="disabled"
fsmStageDescr="" fsmRmtInvErrCode="" fsmRmtInvErrDescr="" fsmDescr="export-config"
proto="none" hostname="" remoteFile="" user="" pwd="" passphrase=""
></mgmtBackup><mgmtInventory dn="sys/inventory" adminState="triggered" proto="none"
hostname="" remoteFile="" user="" pwd="" fsmStatus="COMPLETED" progress="100%"
></mgmtInventory><huuController dn="sys/huu" description="Host Upgrade Utility (HUU)"
></huuController><iodController dn="sys/iod" description="Non-Interactive Offline Diagnostics
 (IOD)" ></iodController></outConfigs> </configResolveChildren>
```
#### <span id="page-12-0"></span>**configResolveClass**

The configResolveClass method returns requested managed object in a given class. If inHierarchical=true, the results contain children.

## **Request Syntax**

```
<xs:element name="configResolveClass" type="configResolveClass"
substitutionGroup="externalMethod"/>
        <xs:complexType name="configResolveClass" mixed="true">
            <xs:attribute name="inHierarchical">
                <xs:simpleType>
                    <xs:union memberTypes="xs:boolean YesOrNo"/>
                </xs:simpleType>
            </xs:attribute>
            <xs:attribute name="cookie" type="stringMin0Max47" use="required"/>
            <xs:attribute name="response" type="YesOrNo"/>
            <xs:attribute name="classId" type="namingClassId" use="required"/>
        </xs:complexType>
```
## **Response Syntax**

```
<xs:element name="configResolveClass" type="configResolveClass"
substitutionGroup="externalMethod"/>
        <xs:complexType name="configResolveClass" mixed="true">
            <xs:all>
                <xs:element name="outConfigs" type="configSet" minOccurs="0"/>
            \langle xs: \text{all}\rangle<xs:attribute name="cookie" type="xs:string"/>
            <xs:attribute name="response" type="YesOrNo"/>
            <xs:attribute name="errorCode" type="xs:unsignedInt"/>
            <xs:attribute name="errorDescr" type="xs:string"/>
            <xs:attribute name="invocationResult" type="xs:string"/>
            <xs:attribute name="classId" type="namingClassId"/>
        </xs:complexType>
```
## **Examples**

## Request

<configResolveClass cookie="<real\_cookie>" inHierarchical="false" classId="topSystem"/>

```
<configResolveClass cookie="<real_cookie>" response="yes" classId="topSystem">
 <outConfigs> <topSystem dn="sys" address="10.10.10.10" currentTime="Wed Apr 27 10:51:08
2016 "
 localTime="Wed Apr 27 13:51:08 2016 EAT +0300" timeZone="Africa/Addis Ababa"
mode="stand-alone"
 name="Cxxx-FCH1917V0P1" >
</topSystem>
</outConfigs>
</configResolveClass>
```
#### <span id="page-13-0"></span>**configResolveDn**

The configResolveDn method retrieves a single managed object for a specified DN.

## **Request Syntax**

<xs:element name="configResolveDn" type="configResolveDn" substitutionGroup="externalMethod"/>

```
<xs:complexType name="configResolveDn" mixed="true">
   <xs:attribute name="inHierarchical">
        <xs:simpleType>
           <xs:union memberTypes="xs:boolean YesOrNo"/>
        </xs:simpleType>
   </xs:attribute>
   <xs:attribute name="cookie" type="stringMin0Max47" use="required"/>
    <xs:attribute name="response" type="YesOrNo"/>
   <xs:attribute name="dn" type="referenceObject" use="required"/>
</xs:complexType>
```
## **Response Syntax**

```
<xs:element name="configResolveDn" type="configResolveDn"
substitutionGroup="externalMethod"/>
        <xs:complexType name="configResolveDn" mixed="true">
            <xs:all>
                <xs:element name="outConfig" type="configConfig" minOccurs="0"/>
            \langle xs:all\rangle<xs:attribute name="cookie" type="xs:string"/>
            <xs:attribute name="response" type="YesOrNo"/>
            <xs:attribute name="errorCode" type="xs:unsignedInt"/>
            <xs:attribute name="errorDescr" type="xs:string"/>
            <xs:attribute name="invocationResult" type="xs:string"/>
            <xs:attribute name="dn" type="referenceObject"/>
        </xs:complexType>
```
## **Examples**

#### Request

```
<configResolveDn cookie="1461754266/2f609b81-3176-1176-8007-4cc92474a254"
inHierarchical="false" dn="sys/rack-unit-1chassis-1/server-1"/>
```
## Response

<configResolveDn cookie="<real\_cookie>" response="yes" dn="sys/rack-unit-1chassis-1/server-1">

```
<outConfig> <computeRackUnit dn="sys/rack-unit-1chassis-1/server-1" adminPower="policy"
availableMemory="16384"
model="UCSC-server-name" memorySpeed="1333" name="UCS server_name" numOfAdaptors="1"
numOfCores="8"
numOfCoresEnabled="8" numOfCpus="2" numOfEthHostIfs="2" numOfFcHostIfs="2" numOfThreads="8"
```
operPower="on" originalUuid="3FDC58B1-26CF-4CFA-BFA9-B028047280B1" presence="equipped"

```
serverId="1" serial="FCH1917V0P1" totalMemory="16384" usrLbl=""
uuid="3FDC58B1-26CF-4CFA-BFA9-B028047280B1" vendor="Cisco Systems Inc"
cimcResetReason="graceful-reboot " assetTag="in demo" >
</computeRackUnit>
</outConfig>
</configResolveDn>
```
#### <span id="page-14-0"></span>**configResolveParent**

For a specified DN, the configResolveParent method retrieves the parent of the managed object.

## **Request Syntax**

```
<xs:element name="configResolveParent" type="configResolveParent"
substitutionGroup="externalMethod"/>
        <xs:complexType name="configResolveParent" mixed="true">
            <xs:attribute name="inHierarchical">
                <xs:simpleType>
                    <xs:union memberTypes="xs:boolean YesOrNo"/>
                </xs:simpleType>
            </xs:attribute>
            <xs:attribute name="cookie" type="stringMin0Max47" use="required"/>
            <xs:attribute name="response" type="YesOrNo"/>
            <xs:attribute name="dn" type="referenceObject" use="required"/>
        </xs:complexType>
```
## **Response Syntax**

```
<xs:element name="configResolveParent" type="configResolveParent"
substitutionGroup="externalMethod"/>
        <xs:complexType name="configResolveParent" mixed="true">
            <xs:all>
                <xs:element name="outConfig" type="configConfig" minOccurs="0"/>
            \langle xs:all\rangle<xs:attribute name="cookie" type="xs:string"/>
            <xs:attribute name="response" type="YesOrNo"/>
            <xs:attribute name="errorCode" type="xs:unsignedInt"/>
            <xs:attribute name="errorDescr" type="xs:string"/>
            <xs:attribute name="invocationResult" type="xs:string"/>
            <xs:attribute name="dn" type="referenceObject"/>
        </xs:complexType>
```
## **Examples**

#### Request

```
<configResolveParent cookie="<real cookie>" inHierarchical="false"
dn="sys/rack-unit-1chassis-1/server-1"/>
```

```
<configResolveParent cookie="<real_cookie>" response="yes"
dn="sys/rack-unit-1chassis-1/server-1">
<outConfig>
```

```
<topSystem dn="sys" address="10.197.125.42" currentTime="Wed Apr 27 10:53:26 2016 "
  localTime="Wed Apr 27 13:53:26 2016 EAT +0300" timeZone="Africa/Addis Ababa"
mode="stand-alone"
 name="server-FCH1917V0P1" >
</topSystem>
</outConfig>
</configResolveParent>
```
## <span id="page-15-0"></span>**eventSubscribe**

The event Subscribe method allows a client to subscribe to asynchronous System Event Log (SEL) events generated by Cisco IMC.

Event subscription allows a client application to register for event notification from Cisco IMC. When an event occurs, Cisco IMC informs the client application of the event and its type. Only the actual change information is sent. The object's unaffected attributes are not included.

Use eventSubscribe to register for events as shown in the following example:

```
<eventSubscribe
   cookie="<real_cookie>">
</eventSubscribe>
```
#### **Request Syntax**

<xs:element name="eventSubscribe" type="eventSubscribe" substitutionGroup="externalMethod"/>

```
<xs:complexType name="eventSubscribe" mixed="true">
   <xs:attribute name="cookie" type="stringMin0Max47" use="required"/>
   <xs:attribute name="response" type="YesOrNo"/>
</xs:complexType>
```
## **Response Syntax**

```
<xs:element name="eventSubscribe" type="eventSubscribe"
substitutionGroup="externalMethod"/>
        <xs:complexType name="eventSubscribe" mixed="true">
            <xs:attribute name="cookie" type="xs:string"/>
            <xs:attribute name="response" type="YesOrNo"/>
            <xs:attribute name="errorCode" type="xs:unsignedInt"/>
            <xs:attribute name="errorDescr" type="xs:string"/>
            <xs:attribute name="invocationResult" type="xs:string"/>
        </xs:complexType>
```
## **Examples**

Request

```
<eventSubscribe
   cookie="<real_cookie>">
</eventSubscribe>
```
#### Response

NO RESPONSE OR ACKNOWLEDGMENT.

## <span id="page-16-0"></span>**eventUnsubscribe**

The eventUnsubscribe method allows a client to unsubscribe from asynchronous System Event Log (SEL) events generated by Cisco IMC, reversing eventsubscriptionsthat resulted from eventUnsubscribe.

Use eventUnsubscribe to unsubscribe from events as shown in the following example:

```
<eventUnsubscribe
   cookie="<real_cookie>">
</eventUnsubscribe>
```
## **Request Syntax**

```
<xs:element name="eventUnsubscribe" type="eventUnsubscribe"
substitutionGroup="externalMethod"/>
       <xs:complexType name="eventUnsubscribe" mixed="true">
           <xs:attribute name="cookie" type="stringMin0Max47" use="required"/>
           <xs:attribute name="response" type="YesOrNo"/>
        </xs:complexType>
```
## **Response Syntax**

```
<xs:element name="eventUnsubscribe" type="eventUnsubscribe"
substitutionGroup="externalMethod"/>
        <xs:complexType name="eventUnsubscribe" mixed="true">
            <xs:attribute name="cookie" type="xs:string"/>
            <xs:attribute name="response" type="YesOrNo"/>
            <xs:attribute name="errorCode" type="xs:unsignedInt"/>
           <xs:attribute name="errorDescr" type="xs:string"/>
           <xs:attribute name="invocationResult" type="xs:string"/>
        </xs:complexType>
```
## **Examples**

#### Request

```
<eventUnsubscribe
   cookie="<real_cookie>">
</eventUnsubscribe>
```
#### Response

NO RESPONSE OR ACKNOWLEDGMENT.

 $\mathbf I$